Surname

Other Names

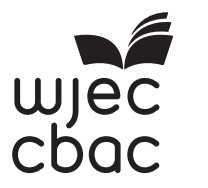

### **GCSE**

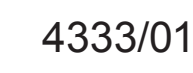

<u> All an in ann an Iamh an a martar i ar le amhla air</u> S17-4333-01

#### **INFORMATION AND COMMUNICATION TECHNOLOGY UNIT 3: ICT in Organisations**

THURSDAY, 25 MAY 2017 – AFTERNOON

1 hour 30 minutes

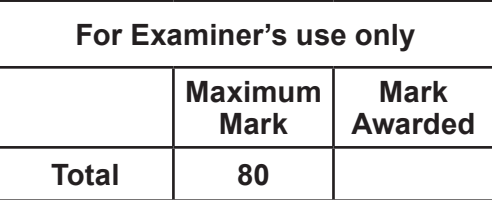

4333 010001

#### **INSTRUCTIONS TO CANDIDATES**

Use black ink or black ball-point pen. Do not use pencil or gel pen. Do not use correction fluid. Write your name, centre number and candidate number in the spaces at the top of this page.

Answer **all** questions.

Write your answers in the spaces provided in this booklet.

If you run out of space, use the continuation page at the back of the booklet, taking care to number the question(s) correctly.

#### **INFORMATION FOR CANDIDATES**

The number of marks is given in brackets at the end of each question or part-question. Quality of written communication will be assessed in question **11.**

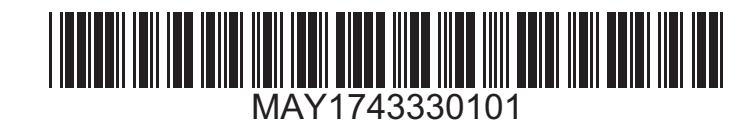

## **BLANK PAGE**

2

## **PLEASE DO NOT WRITE ON THIS PAGE**

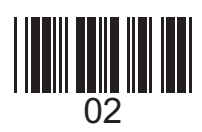

Examiner only

#### *Answer* **all** *questions.*

3

**1.** Name **four** *ICT devices* and **tick (**√**)** the correct box to show whether the device is suitable for either *Input* or *Output*. [8]

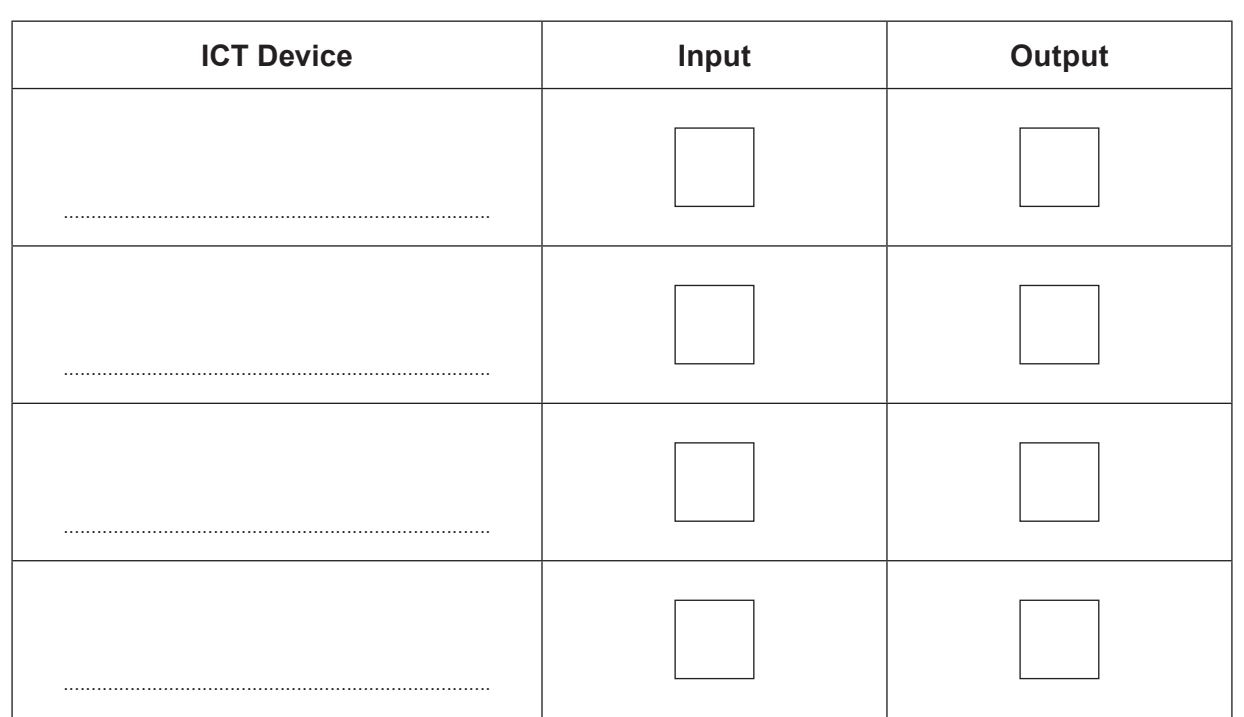

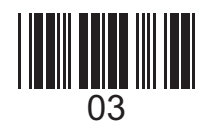

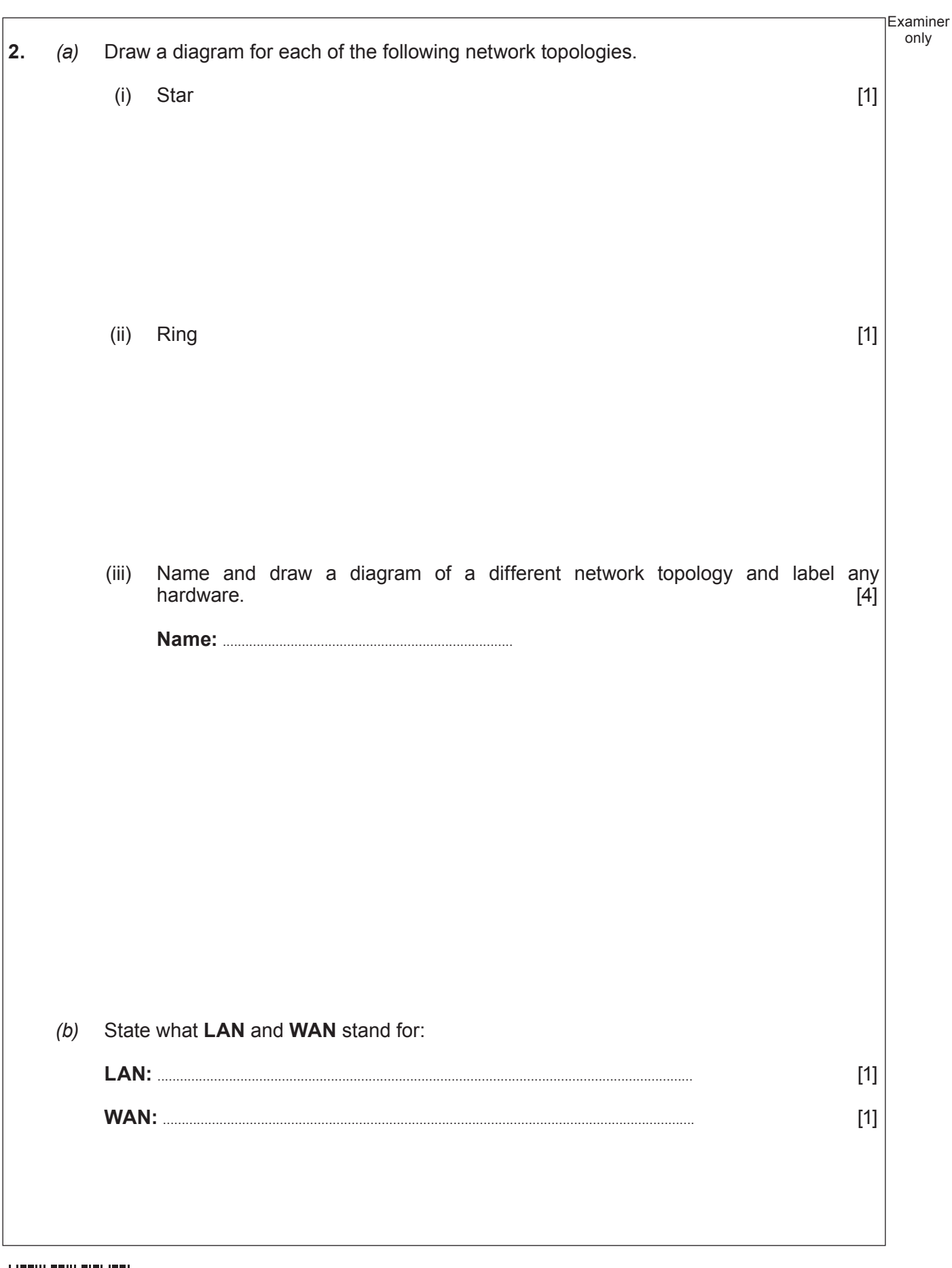

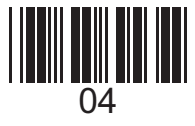

4333<br>010005

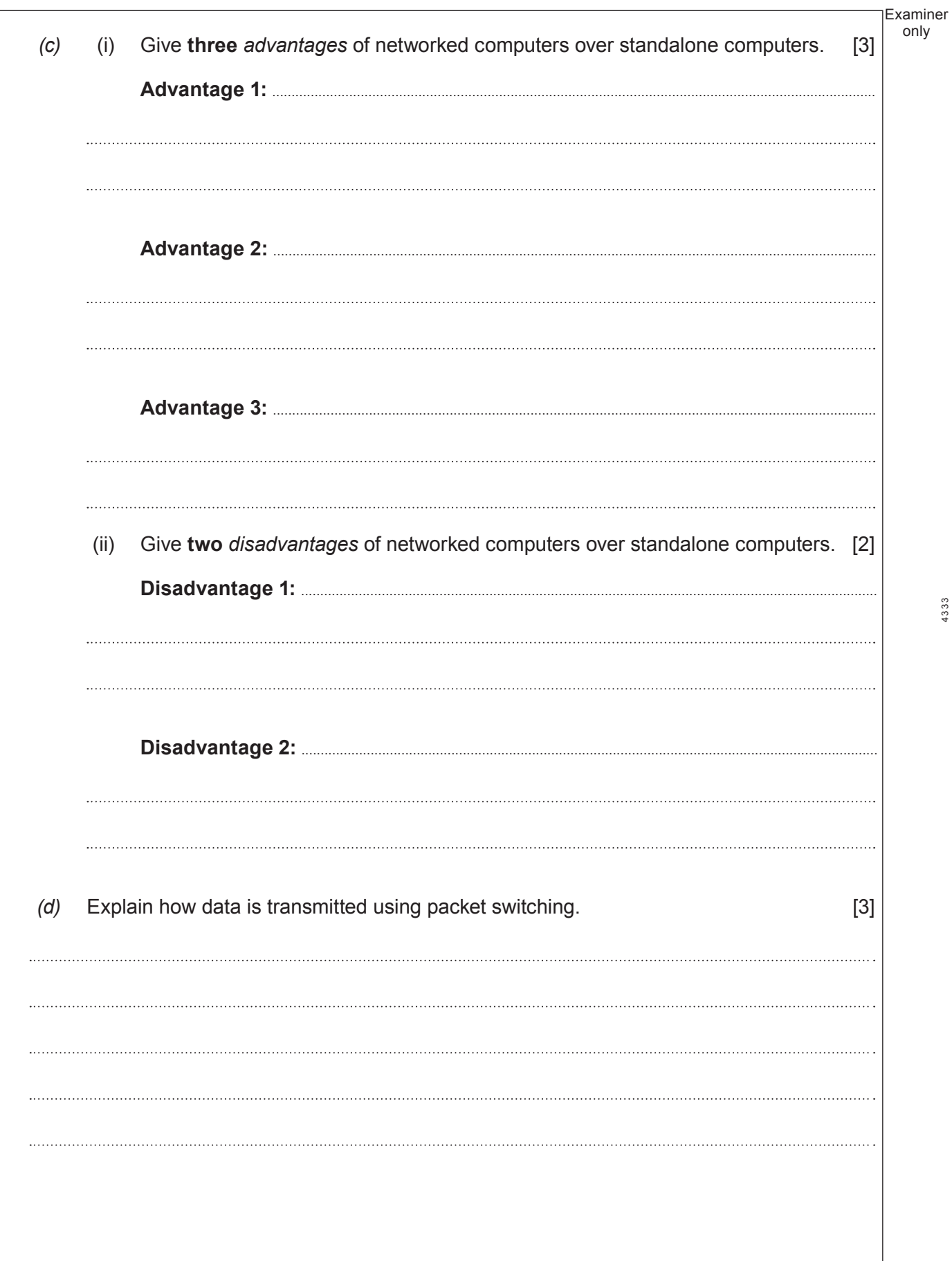

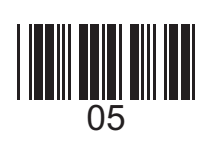

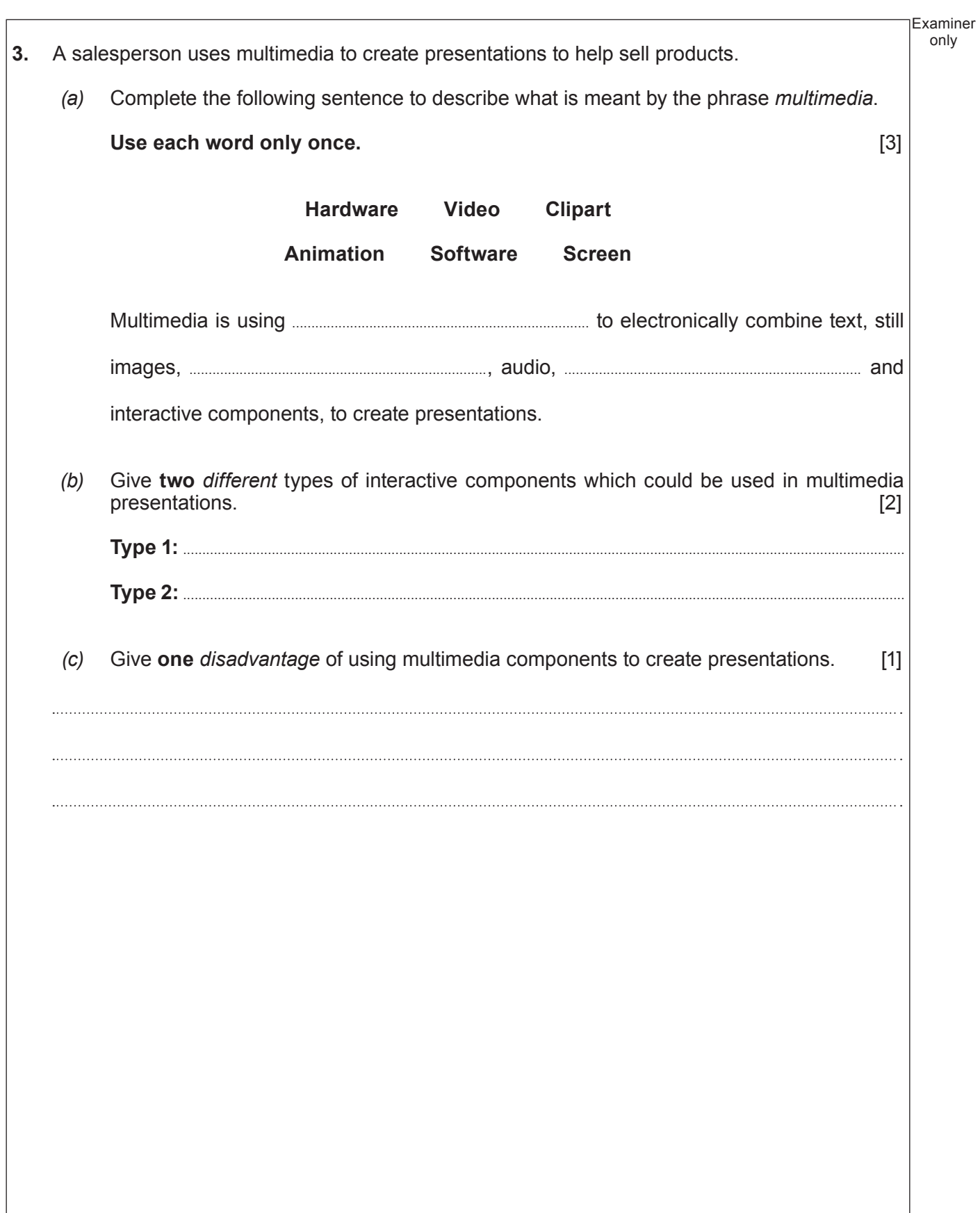

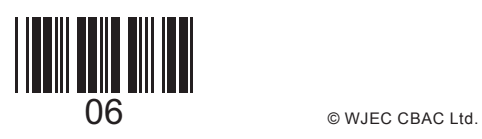

## **BLANK PAGE**

7

## **PLEASE DO NOT WRITE ON THIS PAGE**

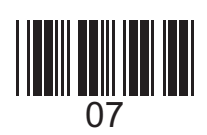

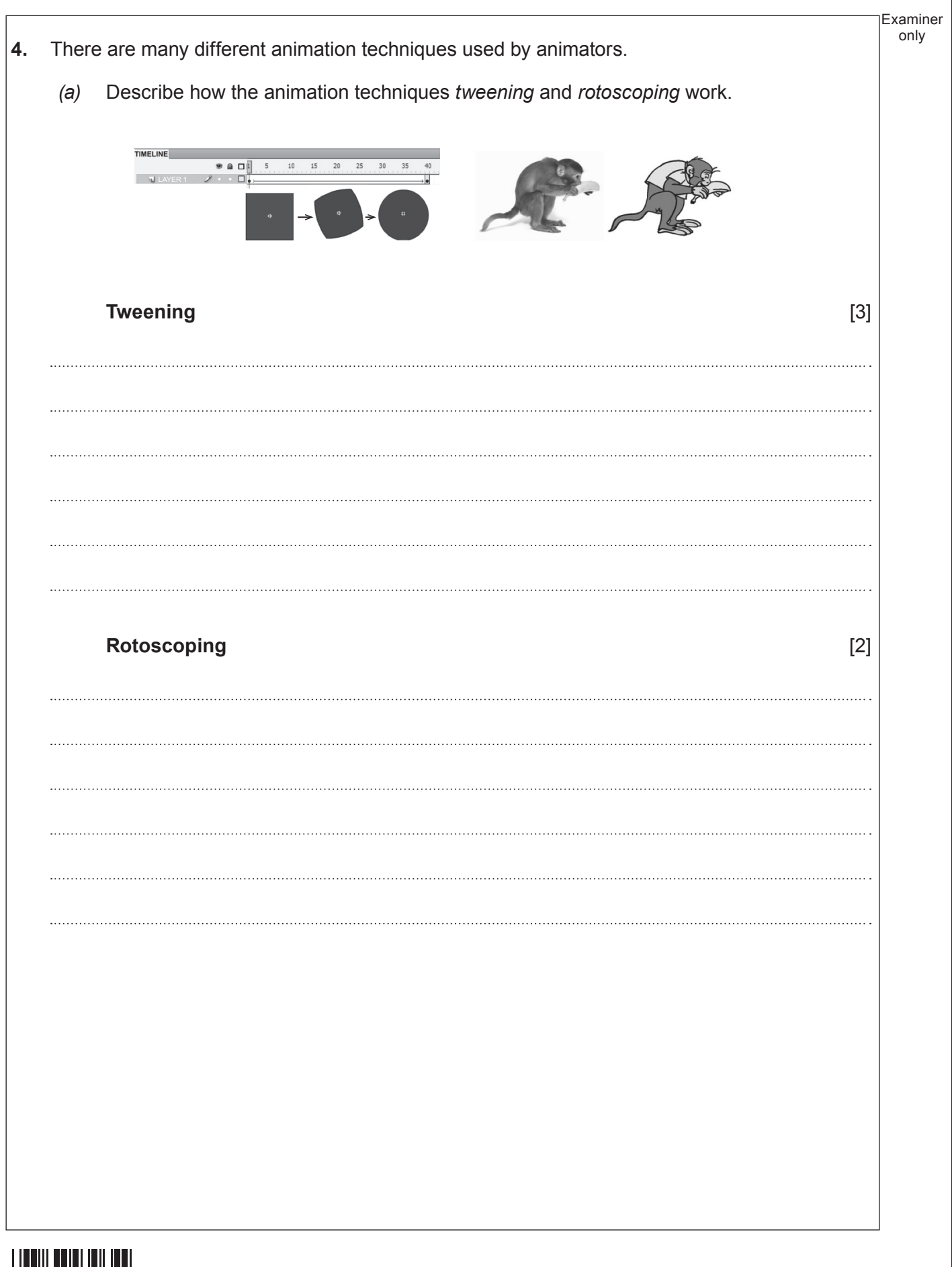

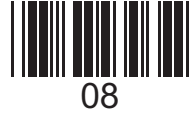

Examiner *(b)* Describe what will happen if you increase or decrease the frame rate too much in an animation.  $[2]$  **Increase: ..................................................................................................................................................................................... Decrease: ...................................................................................................................................................................................** *(c)* State the name given to the animation technique where multiple images blend into a single image to create the illusion that objects are moving. [1] 

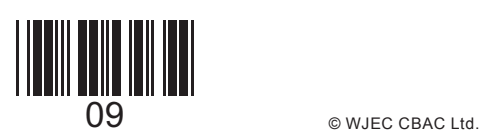

4333 010009

only

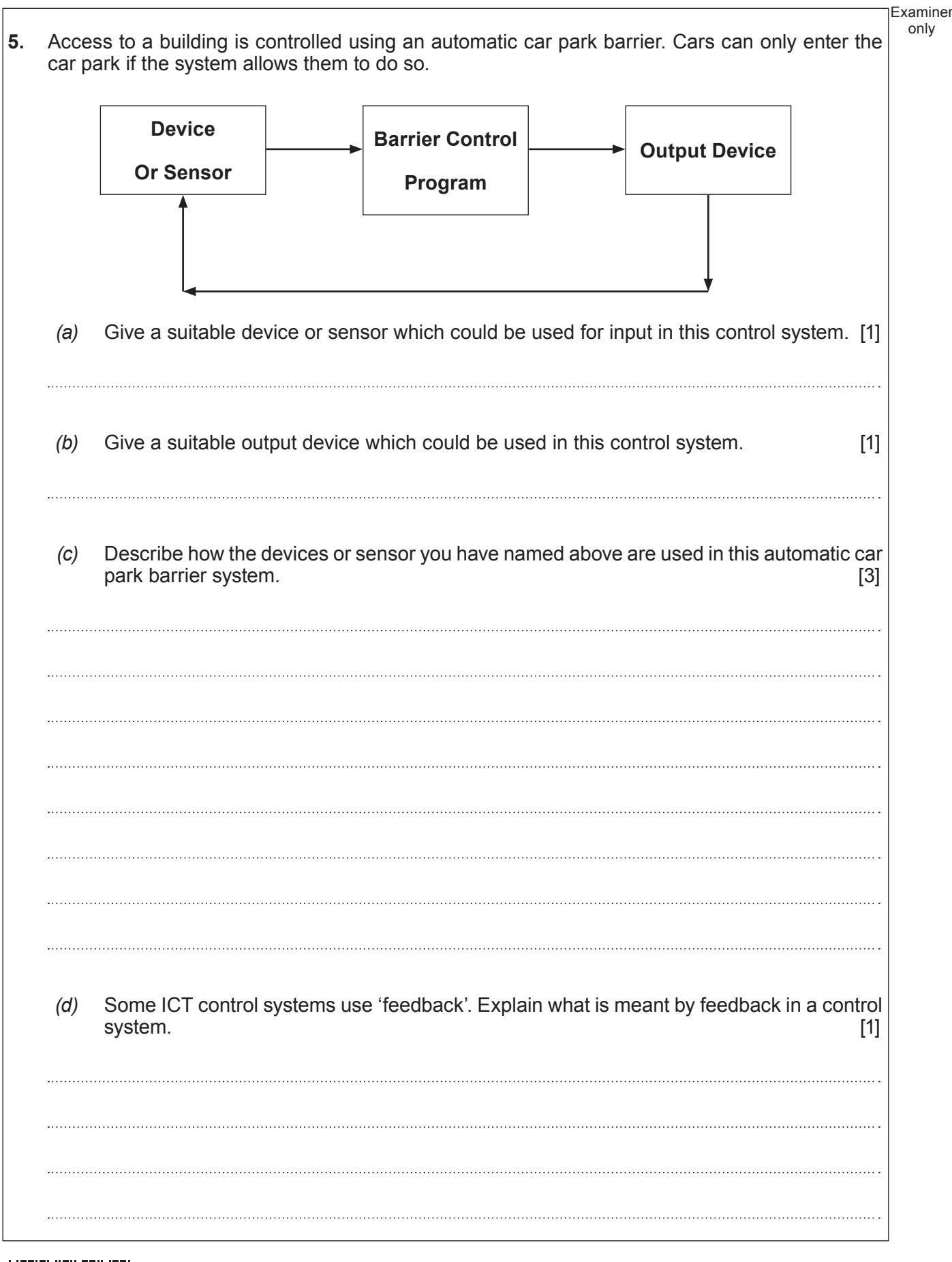

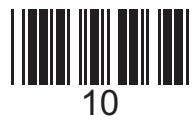

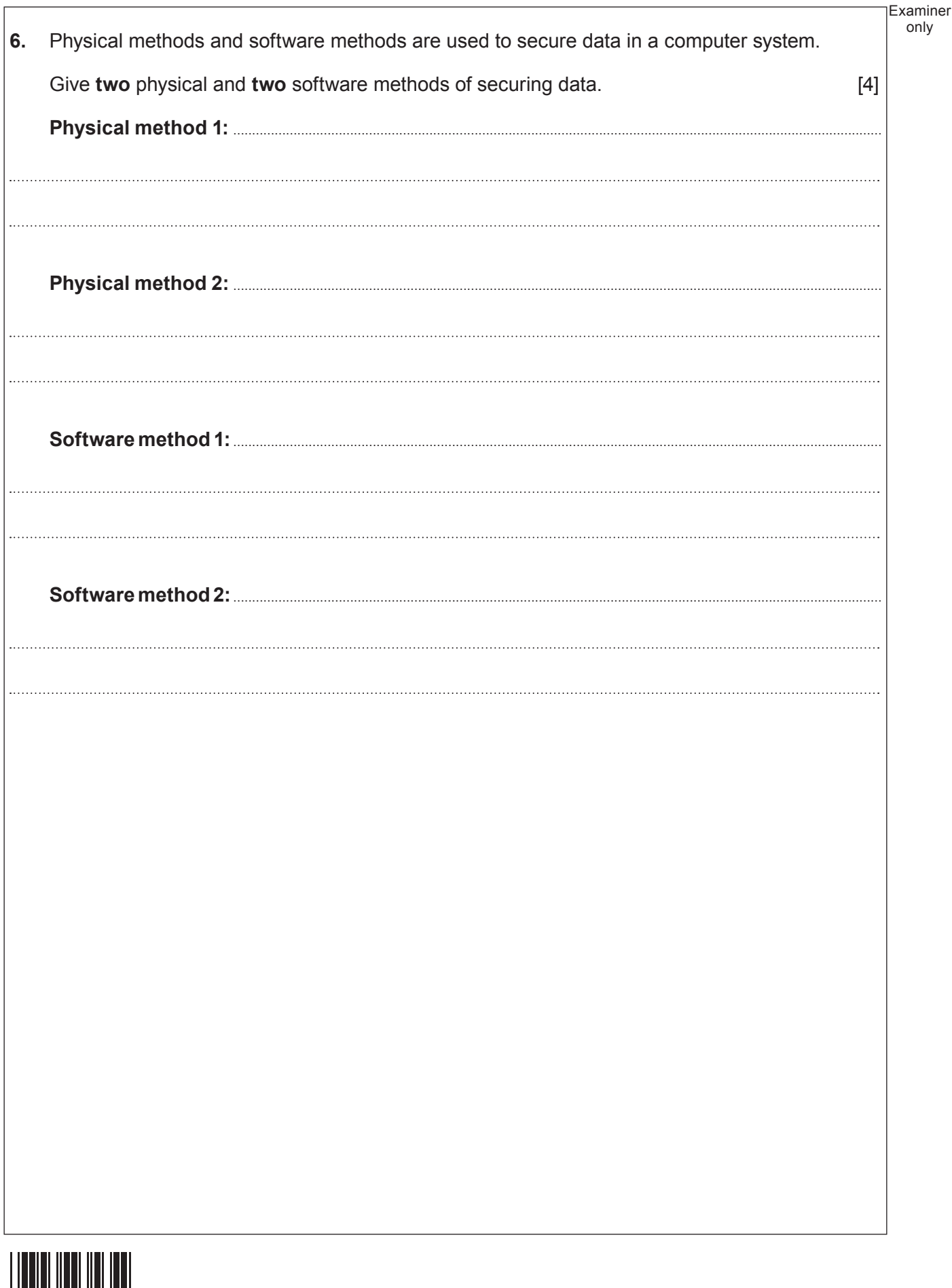

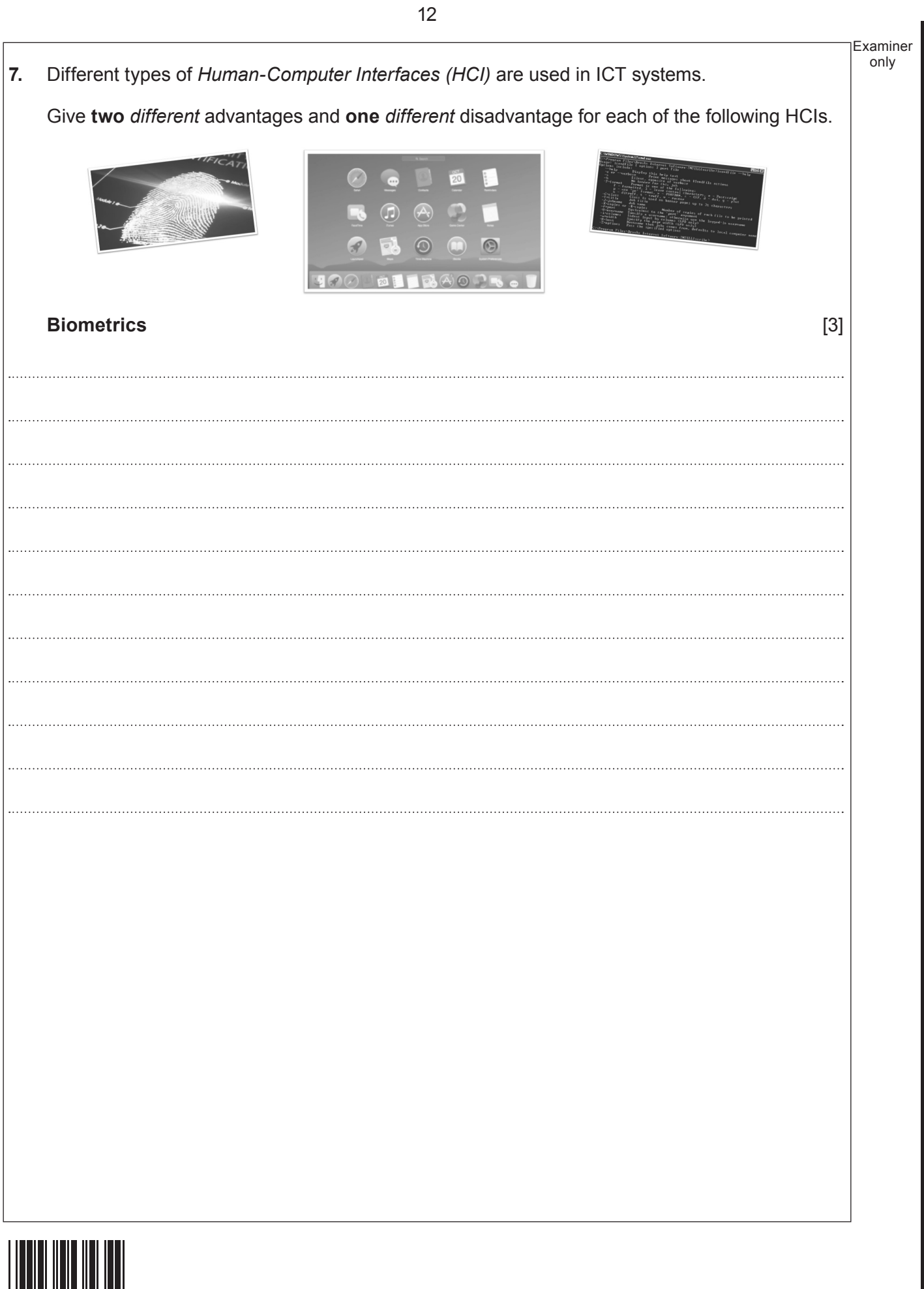

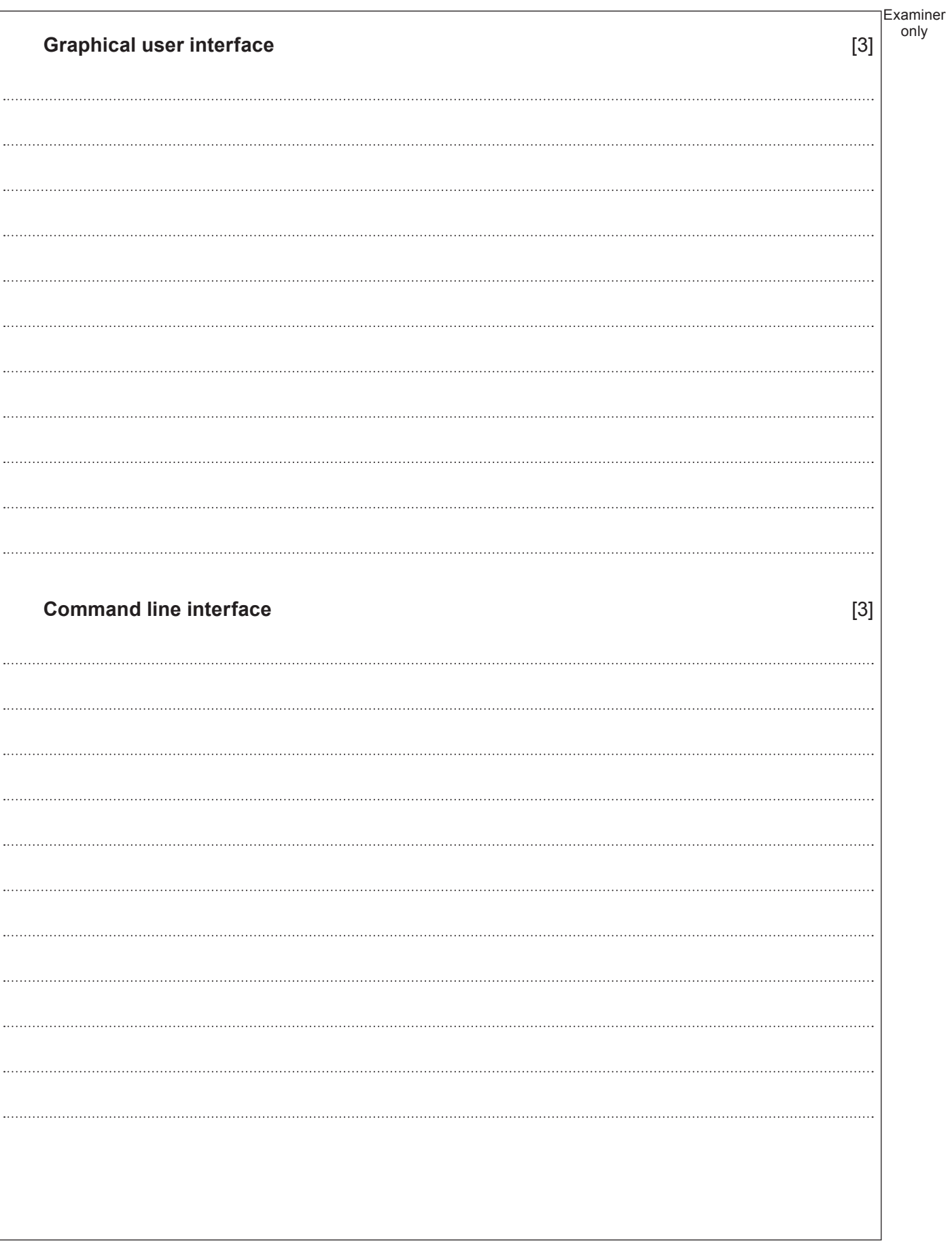

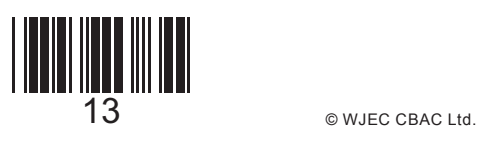

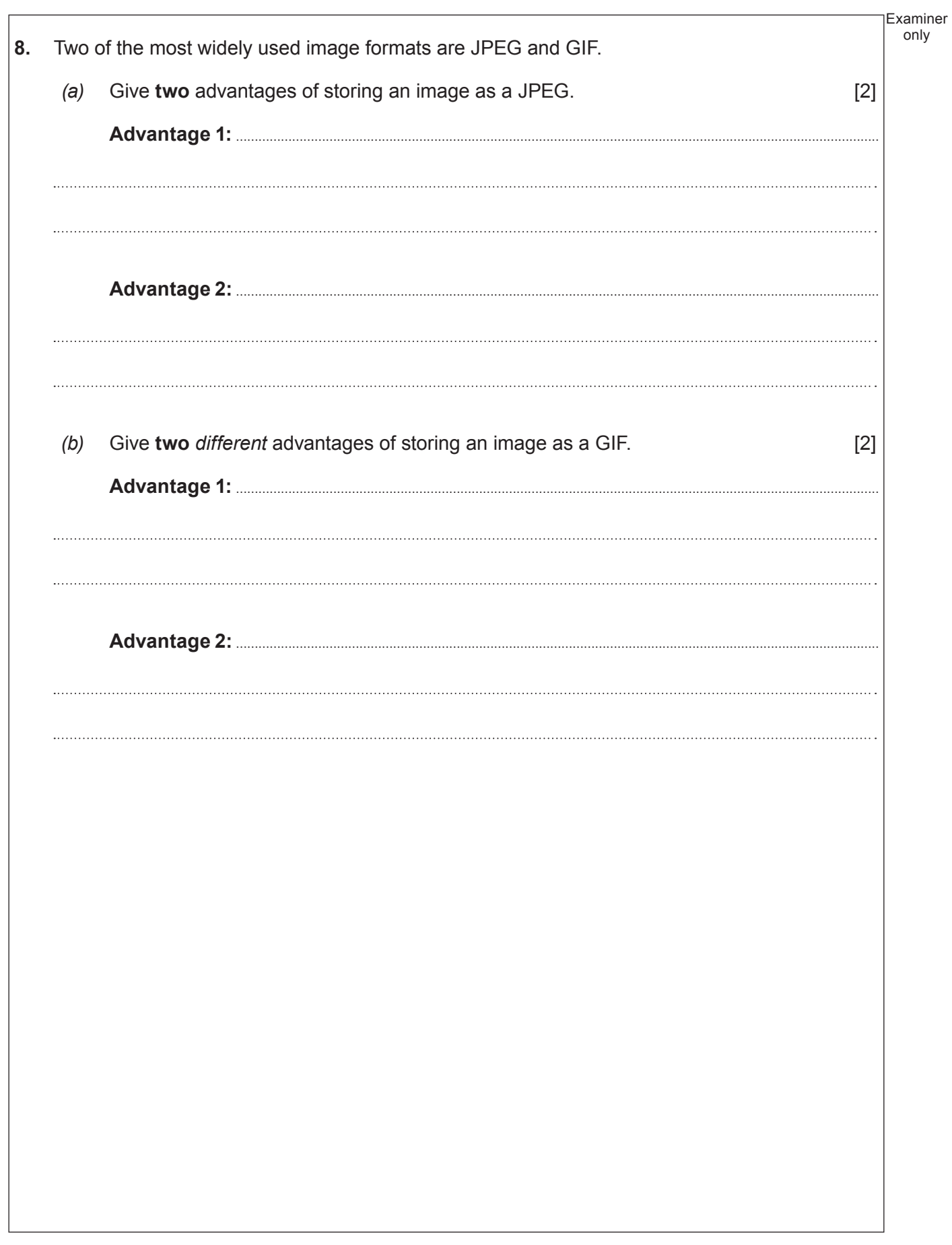

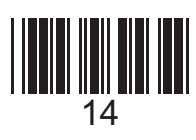

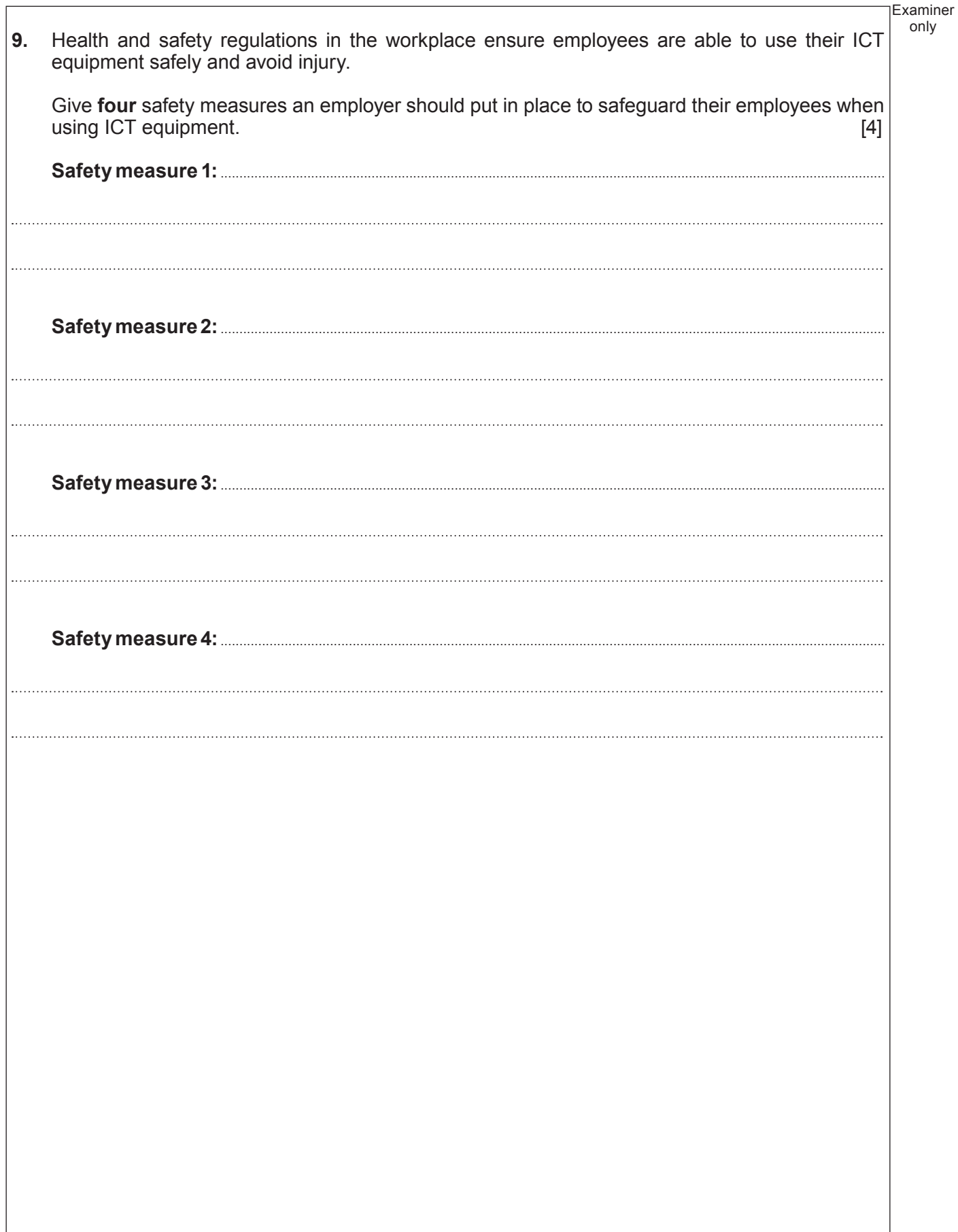

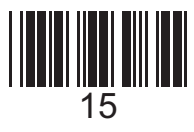

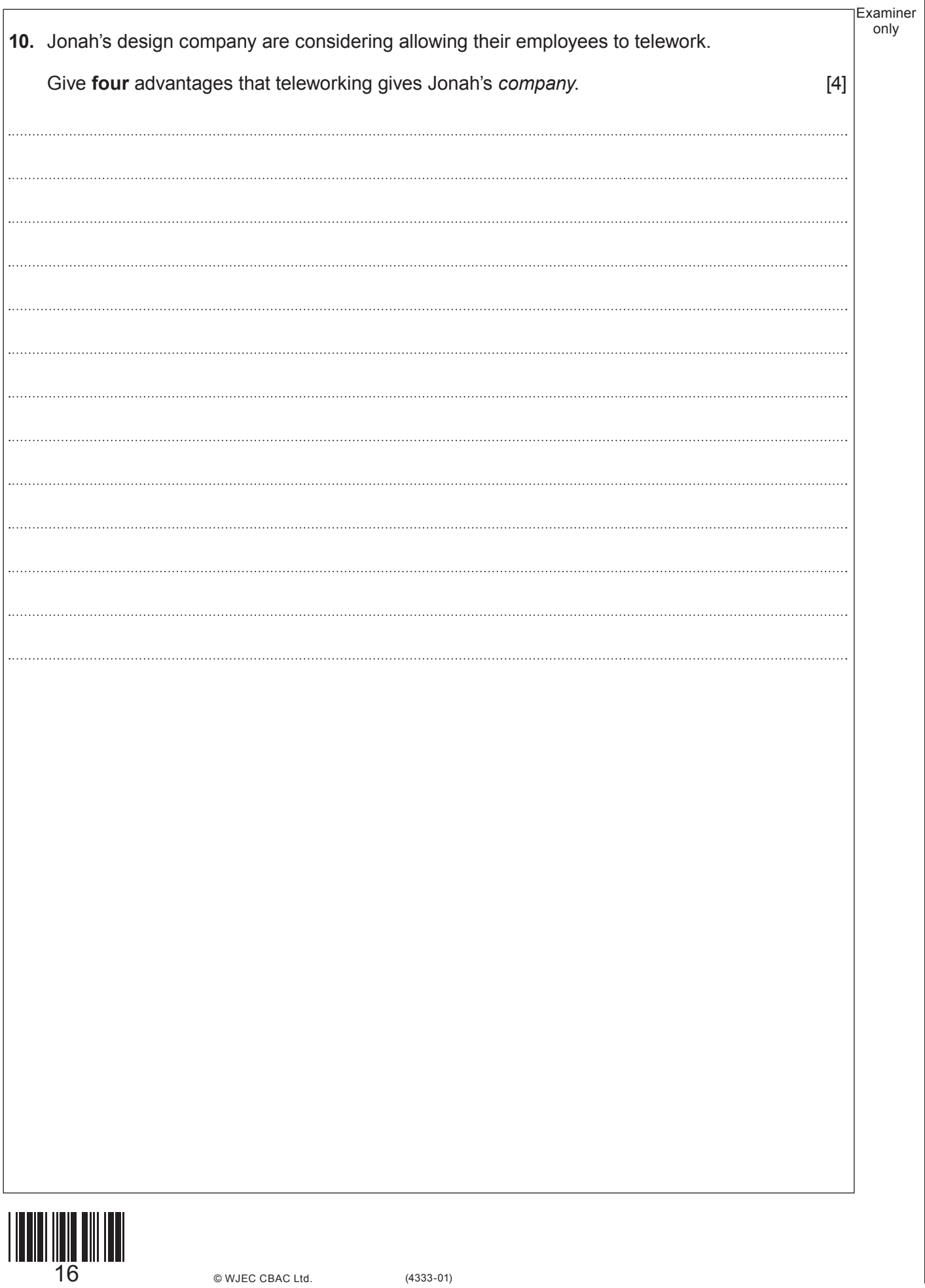

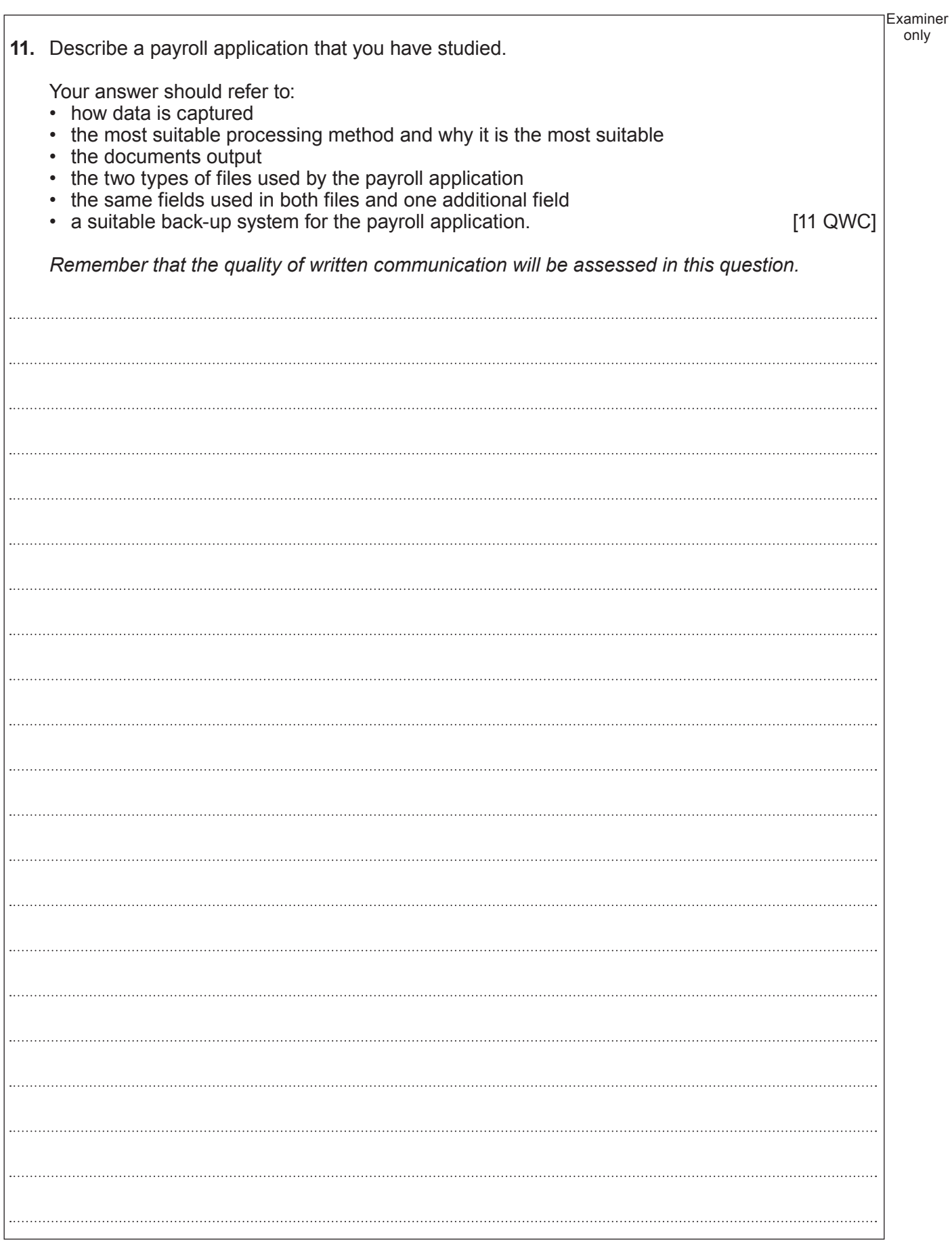

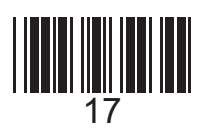

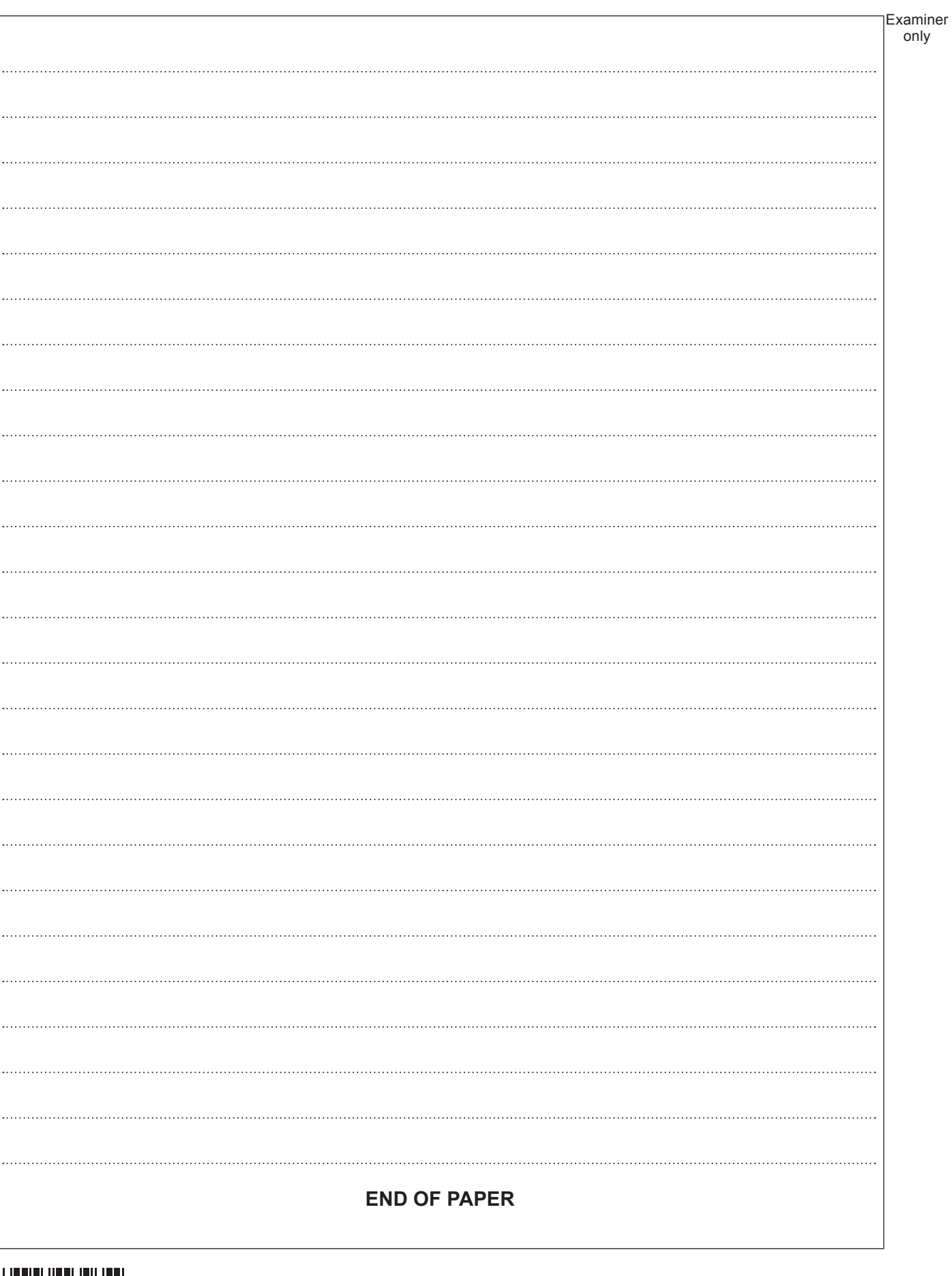

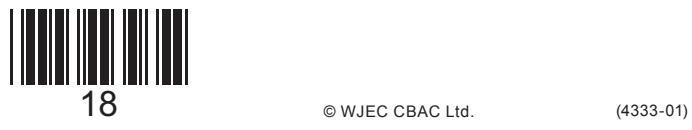

# **BLANK PAGE**

19

## **PLEASE DO NOT WRITE ON THIS PAGE**

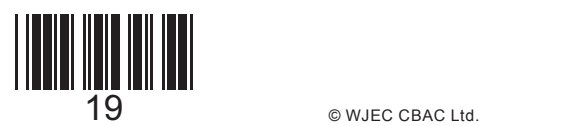

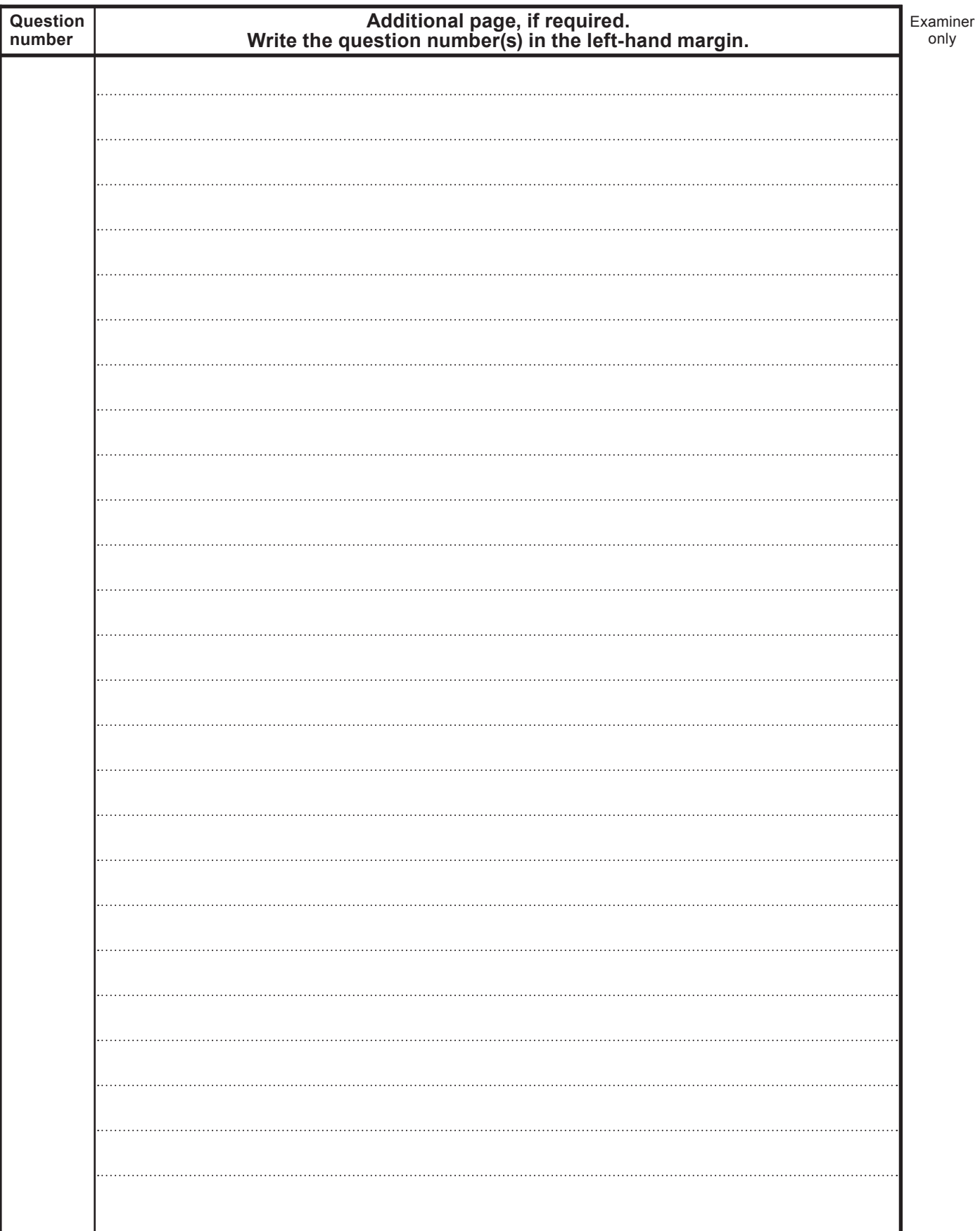

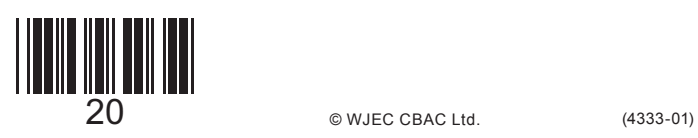